**Online Training on "Mendeley Desktop"** 

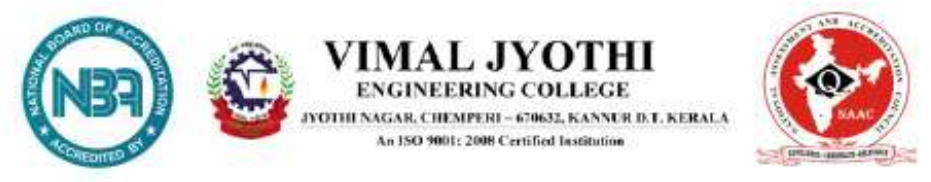

## **DEPARTMENT OF MECHANICAL ENGINEERING ORGANIZING**

## Online Training on, **Mendeley Desktop**

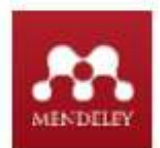

## 10-09-2021 (Friday) Time: 10.00 AM to 12.00 PM, for S7 ME **Google Meet joining link:** https://meet.google.com/ntw-gbmh-xwt

- . The session will teach the students about the uses of Mendeley software for organizing and reviewing various research papers for proper citation and referencing.
- The familiarity with this software will aid the students to do a  $\bullet$ systematic way of conducting research work such as writing citations and references and understand how to organize research papers, make notes on them, and store and use them effectively for preparing the final year project report.
- This software knowledge will give them an advantage in their future  $\cdot$ studies and research as well.

Resource Person: Dr. Sivaprasad P V Assistant Professor, Mechanical Engineering

Convenor: Cdr. Raju. K. Kuriakose (Retd.), Head of the Department, Mechanical Engineering

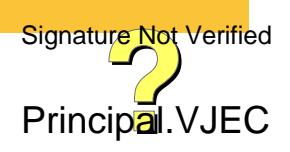

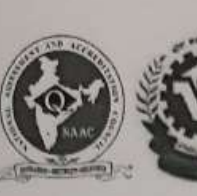

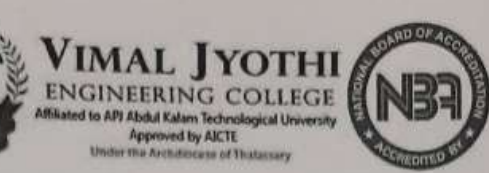

## **EVENT PROPOSAL FORM**

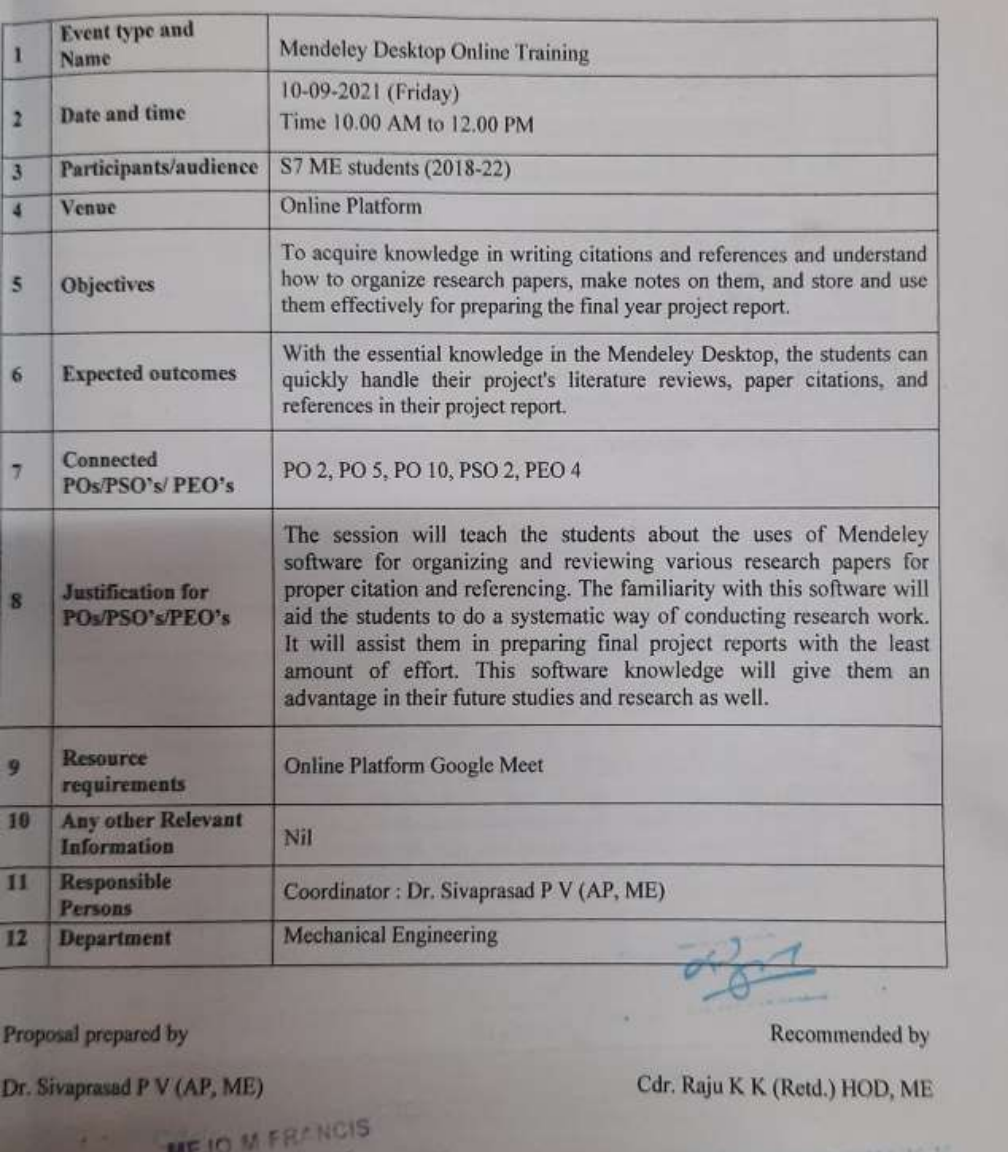

D.

Principal.VJEC Signature Not Verified

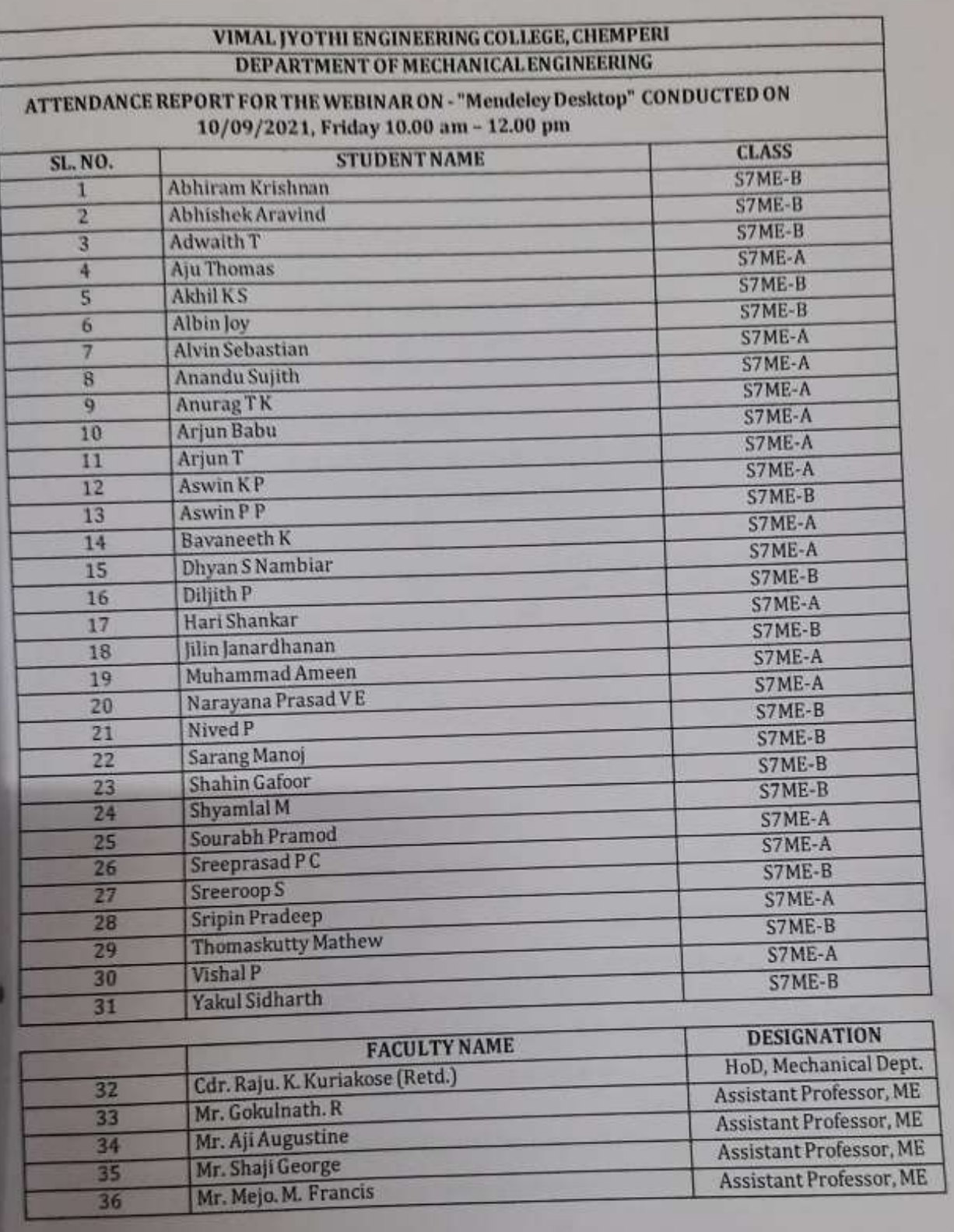

Principal.VJEC Signature Not Verified

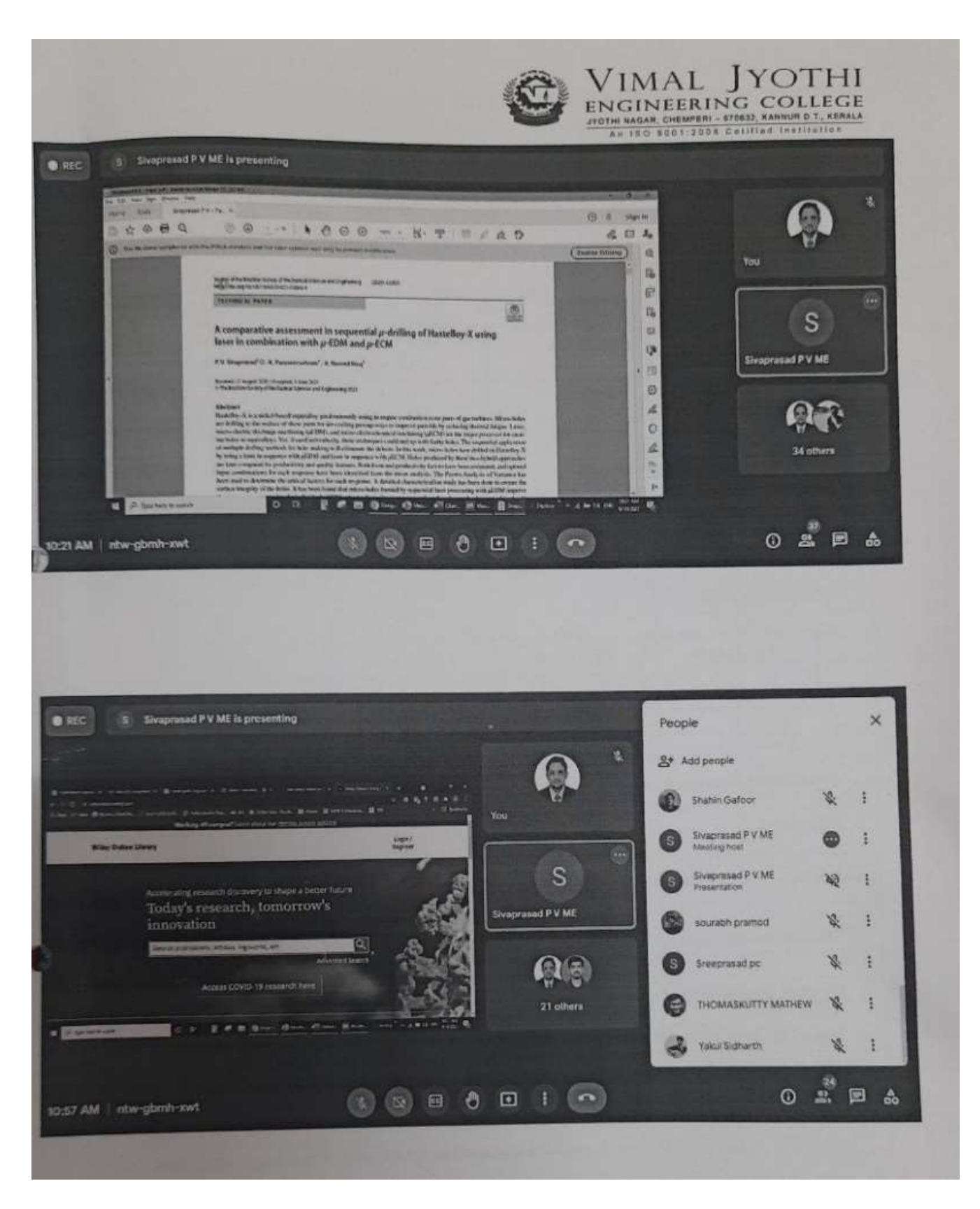

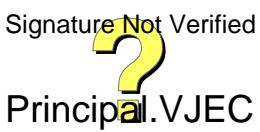